<span id="page-0-0"></span>Informatik I: Einführung in die Programmierung 12. Objekt-orientierte Programmierung: Einstieg und ein bisschen GUI

Albert-Ludwigs-Universität Freiburg

Prof. Dr. Peter Thiemann

5. Dezember 2023

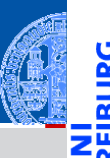

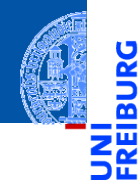

#### **[Motivation](#page-1-0)**

[Was ist OOP?](#page-2-0)

[Welche Konzepte](#page-12-0) sind wichtig?

[OOP: Die](#page-28-0) nächsten **Schritte** 

[Vererbung](#page-48-0)

[Vererbung](#page-57-0) konkret

[Ein bisschen](#page-95-0) GUI

[Zusammen](#page-120-0)fassung

# <span id="page-1-0"></span>**[Motivation](#page-1-0)**

<span id="page-2-0"></span>OOP ist ein Programmierparadigma (Programmierstil).

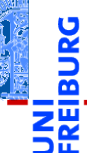

[Motivation](#page-1-0)

[Was ist OOP?](#page-2-0)

[Welche Konzepte](#page-12-0) sind wichtig?

[OOP: Die](#page-28-0) nächsten **Schritte** 

[Vererbung](#page-48-0)

[Vererbung](#page-57-0) konkret

[Ein bisschen](#page-95-0) **GUI** 

- OOP ist ein Programmierparadigma (Programmierstil).
- Eine Art und Weise an ein Problem zu modellieren und zu programmieren.

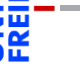

[Motivation](#page-1-0)

[Was ist OOP?](#page-2-0)

[Welche Konzepte](#page-12-0) sind wichtig?

[OOP: Die](#page-28-0) nächsten **Schritte** 

[Vererbung](#page-48-0)

[Vererbung](#page-57-0) konkret

[Ein bisschen](#page-95-0) **GUI** 

- OOP ist ein Programmierparadigma (Programmierstil).
- Eine Art und Weise an ein Problem zu modellieren und zu programmieren.
- Bisher: Prozedurale Programmierung

#### [Motivation](#page-1-0)

[Was ist OOP?](#page-2-0)

[Welche Konzepte](#page-12-0) sind wichtig?

[OOP: Die](#page-28-0) nächsten **Schritte** 

[Vererbung](#page-48-0)

[Vererbung](#page-57-0) konkret

[Ein bisschen](#page-95-0) **GUI** 

- OOP ist ein Programmierparadigma (Programmierstil).
- Eine Art und Weise an ein Problem zu modellieren und zu programmieren.
- Bisher: Prozedurale Programmierung
	- Zerlegung des Problems in Datenstrukturen und Funktionen.

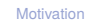

[Was ist OOP?](#page-2-0)

[Welche Konzepte](#page-12-0) sind wichtig?

[OOP: Die](#page-28-0) nächsten **Schritte** 

[Vererbung](#page-48-0)

[Vererbung](#page-57-0) konkret

[Ein bisschen](#page-95-0) **GUI** 

- OOP ist ein Programmierparadigma (Programmierstil).
- Eine Art und Weise an ein Problem zu modellieren und zu programmieren.
- Bisher: Prozedurale Programmierung
	- Zerlegung des Problems in Datenstrukturen und Funktionen.
	- Zustand global in Datenstrukturen manifestiert. **College**

[Was ist OOP?](#page-2-0)

Welche Konzente sind wichtig?

[OOP: Die](#page-28-0) nächsten **Schritte** 

[Vererbung](#page-48-0)

[Vererbung](#page-57-0) konkret

[Ein bisschen](#page-95-0) **GUI** 

- OOP ist ein Programmierparadigma (Programmierstil).
- Eine Art und Weise an ein Problem zu modellieren und zu programmieren.
- Bisher: Prozedurale Programmierung
	- Zerlegung des Problems in Datenstrukturen und Funktionen.
	- Zustand global in Datenstrukturen manifestiert. ш
	- Funktionen operieren direkt auf dem Zustand. ш

**[Motivation](#page-1-0)** 

[Was ist OOP?](#page-2-0)

Welche Konzente sind wichtig?

[OOP: Die](#page-28-0) nächsten **Schritte** 

[Vererbung](#page-48-0)

[Vererbung](#page-57-0) konkret

[Ein bisschen](#page-95-0) **GUI** 

- OOP ist ein Programmierparadigma (Programmierstil).
- Eine Art und Weise an ein Problem zu modellieren und zu programmieren.
- Bisher: Prozedurale Programmierung
	- Zerlegung des Problems in Datenstrukturen und Funktionen.
	- Zustand global in Datenstrukturen manifestiert. ш
	- Funktionen operieren direkt auf dem Zustand.
- **Objektorientierung**

**[Motivation](#page-1-0)** 

[Was ist OOP?](#page-2-0)

Welche Konzente sind wichtig?

[OOP: Die](#page-28-0) nächsten **Schritte** 

[Vererbung](#page-48-0)

[Vererbung](#page-57-0) konkret

[Ein bisschen](#page-95-0) **GUI** 

- OOP ist ein Programmierparadigma (Programmierstil).
- Eine Art und Weise an ein Problem zu modellieren und zu programmieren.
- Bisher: Prozedurale Programmierung
	- Zerlegung des Problems in Datenstrukturen und Funktionen.
	- Zustand global in Datenstrukturen manifestiert. ш
	- Funktionen operieren direkt auf dem Zustand.
- Objektorientierung
	- Beschreibung eines Problems anhand kooperierender Objekte.

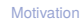

[Was ist OOP?](#page-2-0)

Welche Konzent sind wichtig?

[OOP: Die](#page-28-0) nächsten **Schritte** 

[Vererbung](#page-48-0)

[Vererbung](#page-57-0) konkret

[Ein bisschen](#page-95-0) **GUI** 

- OOP ist ein Programmierparadigma (Programmierstil).
- Eine Art und Weise an ein Problem zu modellieren und zu programmieren.
- Bisher: Prozedurale Programmierung
	- Zerlegung des Problems in Datenstrukturen und Funktionen.
	- Zustand global in Datenstrukturen manifestiert. ш
	- Funktionen operieren direkt auf dem Zustand.
- Objektorientierung
	- Beschreibung eines Problems anhand kooperierender Objekte. m.
	- Zustand des Programms fragmentiert in den Objekten gespeichert.

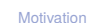

[Was ist OOP?](#page-2-0)

Welche Konzent sind wichtig?

[OOP: Die](#page-28-0) nächsten **Schritte** 

[Vererbung](#page-48-0)

[Vererbung](#page-57-0) konkret

[Ein bisschen](#page-95-0) **GUI** 

- OOP ist ein Programmierparadigma (Programmierstil).
- Eine Art und Weise an ein Problem zu modellieren und zu programmieren.
- Bisher: Prozedurale Programmierung
	- Zerlegung des Problems in Datenstrukturen und Funktionen.
	- Zustand global in Datenstrukturen manifestiert.
	- Funktionen operieren direkt auf dem Zustand.

#### ■ Objektorientierung

- Beschreibung eines Problems anhand kooperierender Objekte.
- Zustand des Programms fragmentiert in den Objekten gespeichert.
- Objekt = Zustand + Operationen darauf.

[Was ist OOP?](#page-2-0)

Welche Konzent sind wichtig?

[OOP: Die](#page-28-0) nächsten **Schritte** 

[Vererbung](#page-48-0)

[Vererbung](#page-57-0) konkret

[Ein bisschen](#page-95-0) **GUI** 

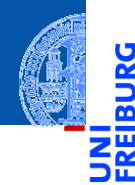

#### [Motivation](#page-1-0)

پ

[Was ist OOP?](#page-2-0)

[Welche Konzepte](#page-12-0) sind wichtig?

[OOP: Die](#page-28-0) nächsten **Schritte** 

[Vererbung](#page-48-0)

[Vererbung](#page-57-0) konkret

[Ein bisschen](#page-95-0) GUI

[Zusammen](#page-120-0)fassung

<span id="page-12-0"></span>Objekte gibt es im realen Leben überall!

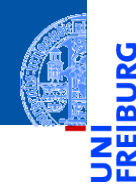

#### [Motivation](#page-1-0)

ě

[Was ist OOP?](#page-2-0)

[Welche Konzepte](#page-12-0) sind wichtig?

[OOP: Die](#page-28-0) nächsten **Schritte** 

[Vererbung](#page-48-0)

[Vererbung](#page-57-0) konkret

[Ein bisschen](#page-95-0) GUI

- Objekte gibt es im realen Leben überall!  $\overline{\phantom{a}}$
- Objekte haben  $\overline{\phantom{a}}$

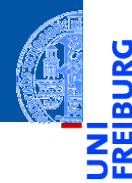

#### [Motivation](#page-1-0)

5

[Was ist OOP?](#page-2-0)

[Welche Konzepte](#page-12-0) sind wichtig?

[OOP: Die](#page-28-0) nächsten **Schritte** 

[Vererbung](#page-48-0)

[Vererbung](#page-57-0) konkret

[Ein bisschen](#page-95-0) **GUI** 

- Objekte gibt es im realen Leben überall!  $\overline{\phantom{a}}$
- Objekte haben n.
	- in der realen Welt: Zustand und Verhalten

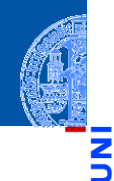

#### [Motivation](#page-1-0)

Ч

[Was ist OOP?](#page-2-0)

[Welche Konzepte](#page-12-0) sind wichtig?

[OOP: Die](#page-28-0) nächsten **Schritte** 

[Vererbung](#page-48-0)

[Vererbung](#page-57-0) konkret

[Ein bisschen](#page-95-0) **GUI** 

- Objekte gibt es im realen Leben überall! п
- Objekte haben n.
	- in der realen Welt: Zustand und Verhalten
	- in OOP modelliert durch: Attributwerte bzw. Methoden

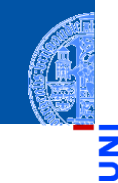

#### Zustand eines Objekts: Attributwerte

#### Beispiel: Der *Stand* eines Kontos wird im Attribut balance als Zahl gespeichert.

[Motivation](#page-1-0)

 $\frac{1}{2}$ m

[Was ist OOP?](#page-2-0)

[Welche Konzepte](#page-12-0) sind wichtig?

[OOP: Die](#page-28-0) nächsten **Schritte** 

[Vererbung](#page-48-0)

[Vererbung](#page-57-0) konkret

[Ein bisschen](#page-95-0) **GUI** 

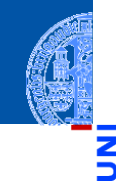

#### Zustand eines Objekts: Attributwerte

Beispiel: Der *Stand* eines Kontos wird im Attribut balance als Zahl gespeichert.

#### Verhalten eines Objekte: Methoden

Beispiel: Entsprechend einem *Abhebe-Vorgang* verringert ein Aufruf der Methode withdraw den Betrag, der unter dem Attribut balance gespeichert ist.

#### [Motivation](#page-1-0)

[Was ist OOP?](#page-2-0)

[Welche Konzepte](#page-12-0) sind wichtig?

[OOP: Die](#page-28-0) nächsten **Schritte** 

[Vererbung](#page-48-0)

[Vererbung](#page-57-0) konkret

[Ein bisschen](#page-95-0) **GUI** 

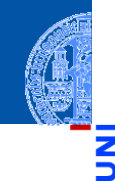

#### [Motivation](#page-1-0)

[Was ist OOP?](#page-2-0)

[Welche Konzepte](#page-12-0) sind wichtig?

[OOP: Die](#page-28-0) nächsten **Schritte** 

[Vererbung](#page-48-0)

[Vererbung](#page-57-0) konkret

[Ein bisschen](#page-95-0) **GUI** 

[Zusammen](#page-120-0)fassung

Zustand eines Objekts: Attributwerte

Beispiel: Der *Stand* eines Kontos wird im Attribut balance als Zahl gespeichert.

### Verhalten eines Objekte: Methoden

Beispiel: Entsprechend einem *Abhebe-Vorgang* verringert ein Aufruf der Methode withdraw den Betrag, der unter dem Attribut balance gespeichert ist.

Methoden sind die Schnittstellen zur Interaktion zwischen Objekten.

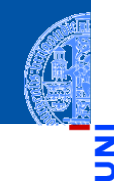

#### [Motivation](#page-1-0)

[Was ist OOP?](#page-2-0)

[Welche Konzepte](#page-12-0) sind wichtig?

[OOP: Die](#page-28-0) nächsten **Schritte** 

[Vererbung](#page-48-0)

[Vererbung](#page-57-0) konkret

[Ein bisschen](#page-95-0) **GUI** 

[Zusammen](#page-120-0)fassung

Zustand eines Objekts: Attributwerte

Beispiel: Der *Stand* eines Kontos wird im Attribut balance als Zahl gespeichert.

### Verhalten eines Objekte: Methoden

Beispiel: Entsprechend einem *Abhebe-Vorgang* verringert ein Aufruf der Methode withdraw den Betrag, der unter dem Attribut balance gespeichert ist.

- Methoden sind die Schnittstellen zur Interaktion zwischen Objekten.
- Normalerweise wird der interne Zustand versteckt (Datenkapselung).

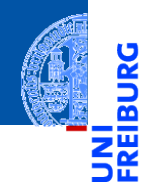

[Motivation](#page-1-0) [Was ist OOP?](#page-2-0)

> [Welche Konzepte](#page-12-0) sind wichtig?

[OOP: Die](#page-28-0) nächsten **Schritte** 

[Vererbung](#page-48-0)

[Vererbung](#page-57-0) konkret

[Ein bisschen](#page-95-0) GUI

[Zusammen](#page-120-0)fassung

**Eine Klasse** 

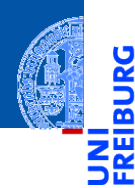

#### [Motivation](#page-1-0)

پ

[Was ist OOP?](#page-2-0)

[Welche Konzepte](#page-12-0) sind wichtig?

[OOP: Die](#page-28-0) nächsten **Schritte** 

[Vererbung](#page-48-0)

[Vererbung](#page-57-0) konkret

[Ein bisschen](#page-95-0) GUI

[Zusammen](#page-120-0)fassung

#### **Eine Klasse**

■ ist der "Bauplan" für bestimmte Objekte;

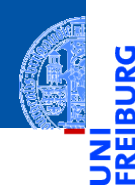

#### [Motivation](#page-1-0)

5

[Was ist OOP?](#page-2-0)

[Welche Konzepte](#page-12-0) sind wichtig?

[OOP: Die](#page-28-0) nächsten **Schritte** 

[Vererbung](#page-48-0)

[Vererbung](#page-57-0) konkret

[Ein bisschen](#page-95-0) **GUI** 

[Zusammen](#page-120-0)fassung

#### $\mathcal{L}$ Eine Klasse

- ist der "Bauplan" für bestimmte Objekte;
- definiert Attribute und Methoden. m.

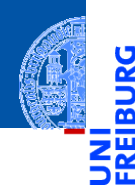

#### [Motivation](#page-1-0)

5

[Was ist OOP?](#page-2-0)

[Welche Konzepte](#page-12-0) sind wichtig?

[OOP: Die](#page-28-0) nächsten **Schritte** 

[Vererbung](#page-48-0)

[Vererbung](#page-57-0) konkret

[Ein bisschen](#page-95-0) **GUI** 

[Zusammen](#page-120-0)fassung

#### $\mathcal{L}$ Eine Klasse

- ist der "Bauplan" für bestimmte Objekte;
- definiert Attribute und Methoden. m.

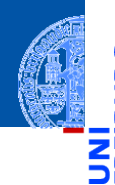

#### [Motivation](#page-1-0)

m

[Was ist OOP?](#page-2-0)

[Welche Konzepte](#page-12-0) sind wichtig?

[OOP: Die](#page-28-0) nächsten **Schritte** 

[Vererbung](#page-48-0)

[Vererbung](#page-57-0) konkret

[Ein bisschen](#page-95-0) **GUI** 

[Zusammen](#page-120-0)fassung

#### $\mathcal{L}$ Eine Klasse

- ist der "Bauplan" für bestimmte Objekte;
- m. definiert Attribute und Methoden.

#### Ein Objekt / Instanz der Klasse  $\mathcal{L}_{\mathcal{A}}$

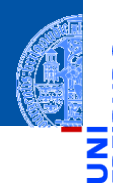

#### [Motivation](#page-1-0)

[Was ist OOP?](#page-2-0)

[Welche Konzepte](#page-12-0) sind wichtig?

[OOP: Die](#page-28-0) nächsten **Schritte** 

[Vererbung](#page-48-0)

[Vererbung](#page-57-0) konkret

[Ein bisschen](#page-95-0) **GUI** 

[Zusammen](#page-120-0)fassung

#### Eine Klasse **The State**

- ist der "Bauplan" für bestimmte Objekte;
- $\blacksquare$ definiert Attribute und Methoden.

#### Ein Objekt / Instanz der Klasse  $\mathcal{L}_{\mathcal{A}}$

 $\blacksquare$  wird dem "Bauplan" entsprechend erzeugt;

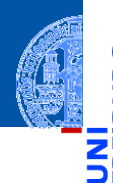

#### [Motivation](#page-1-0)

[Was ist OOP?](#page-2-0)

[Welche Konzepte](#page-12-0) sind wichtig?

[OOP: Die](#page-28-0) nächsten **Schritte** 

[Vererbung](#page-48-0)

[Vererbung](#page-57-0) konkret

[Ein bisschen](#page-95-0) **GUI** 

[Zusammen](#page-120-0)fassung

#### Eine Klasse **The State**

- $\blacksquare$  ist der "Bauplan" für bestimmte Objekte;
- definiert Attribute und Methoden.  $\mathcal{L}_{\mathcal{A}}$

#### Ein Objekt / Instanz der Klasse  $\mathcal{L}_{\mathcal{A}}$

- $\blacksquare$  wird dem "Bauplan" entsprechend erzeugt;
- Instanzierung sorgt für Initialisierung der Attribute. T.

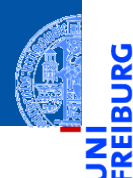

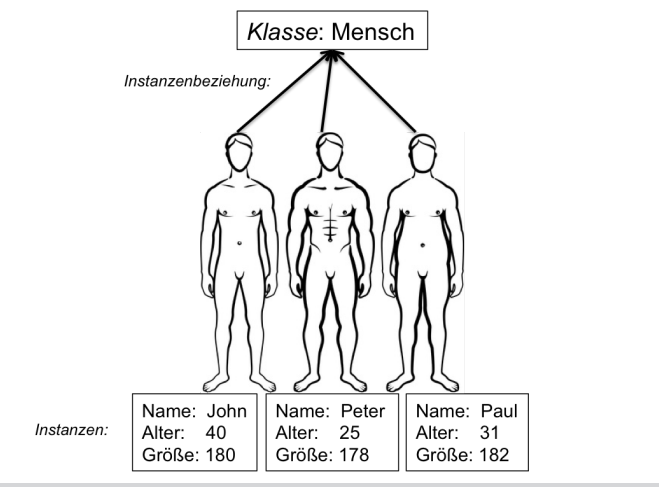

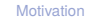

[Was ist OOP?](#page-2-0)

[Welche Konzepte](#page-12-0) sind wichtig?

[OOP: Die](#page-28-0) nächsten **Schritte** 

[Vererbung](#page-48-0)

[Vererbung](#page-57-0) konkret

[Ein bisschen](#page-95-0) GUI

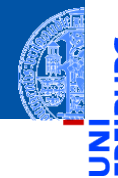

[Motivation](#page-1-0)

5

n

[OOP: Die](#page-28-0) nächsten **Schritte** 

[Klassendefinition](#page-29-0) [Methoden](#page-31-0) [Ein Beispiel: Der](#page-36-0) Kreis

[Vererbung](#page-48-0)

[Vererbung](#page-57-0) konkret

[Ein bisschen](#page-95-0) **GUI** 

[Zusammen](#page-120-0)fassung

# <span id="page-28-0"></span>[OOP: Die nächsten Schritte](#page-28-0)

# <span id="page-29-0"></span>Wiederholung: Definieren von Klassen

Beispiel: Geometrische Objekte

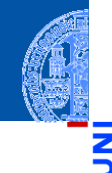

#### [Motivation](#page-1-0)

 $\frac{5}{2}$ m

> [OOP: Die](#page-28-0) nächsten **Schritte**

> > [Klassendefinition](#page-29-0)

[Methoden](#page-31-0) [Ein Beispiel: Der](#page-36-0) Kreis

[Vererbung](#page-48-0)

[Vererbung](#page-57-0) konkret

[Ein bisschen](#page-95-0) **GUI** 

[Zusammen](#page-120-0)fassung

### Kreis

#### Ein Kreis wird beschrieben durch seinen Mittelpunkt und seinen Radius.

# Wiederholung: Definieren von Klassen

Beispiel: Geometrische Objekte

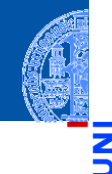

#### [Motivation](#page-1-0)

 $\frac{1}{2}$ m

> [OOP: Die](#page-28-0) nächsten **Schritte**

#### [Klassendefinition](#page-29-0)

[Methoden](#page-31-0) [Ein Beispiel: Der](#page-36-0) Kreis

[Vererbung](#page-48-0)

[Vererbung](#page-57-0) konkret

[Ein bisschen](#page-95-0) **GUI** 

[Zusammen](#page-120-0)fassung

### Kreis

Ein Kreis wird beschrieben durch seinen Mittelpunkt und seinen Radius.

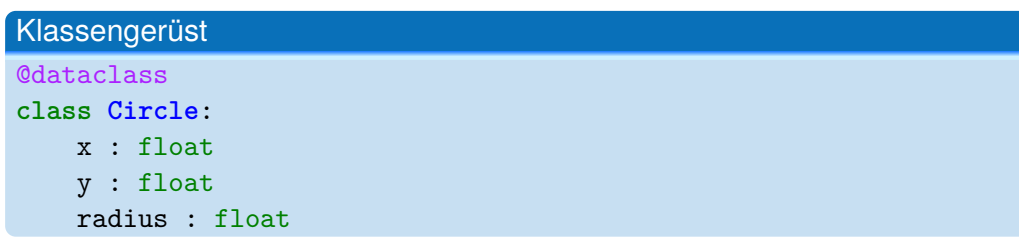

### <span id="page-31-0"></span>Methoden-Definition

Methoden werden als Funktionen innerhalb von Klassen definiert (mit def).

```
@dataclass
class Circle:
   x : float
   y : float
   radius : float
   def area(self : 'Circle') -> float:
       return (self.radius * self.radius * math.pi)
```
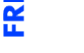

[Motivation](#page-1-0)

[OOP: Die](#page-28-0) nächsten **Schritte** 

[Klassendefinition](#page-29-0)

[Methoden](#page-31-0) [Ein Beispiel: Der](#page-36-0) Kreis

[Vererbung](#page-48-0)

[Vererbung](#page-57-0) konkret

[Ein bisschen](#page-95-0) **GUI** 

### Methoden-Definition

**Methoden werden als Funktionen innerhalb von Klassen definiert (mit def).** 

```
@dataclass
class Circle:
    x : float
    y : float
    radius : float
    def area(self : 'Circle') -> float:
        return (self.radius * self.radius * math.pi)
```
Der erste Parameter einer Methode ist speziell und heißt per Konvention self.

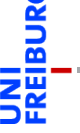

[Motivation](#page-1-0)

[OOP: Die](#page-28-0) nächsten **Schritte** 

[Klassendefinition](#page-29-0)

[Methoden](#page-31-0) [Ein Beispiel: Der](#page-36-0) Kreis

[Vererbung](#page-48-0)

[Vererbung](#page-57-0) konkret

[Ein bisschen](#page-95-0) **GUI** 

### Methoden-Definition

**Methoden werden als Funktionen innerhalb von Klassen definiert (mit def).** 

```
@dataclass
class Circle:
    x : float
    y : float
    radius : float
    def area(self : 'Circle') -> float:
        return (self.radius * self.radius * math.pi)
```
- Der erste Parameter einer Methode ist speziell und heißt per Konvention self.
- Dort wird automatisch der Empfänger des Methodenaufrufs übergeben, d.h. die  $\mathcal{L}_{\mathcal{A}}$ Instanz, auf der die Methode aufgerufen wird.

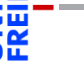

[Motivation](#page-1-0)

[OOP: Die](#page-28-0) nächsten **Schritte** 

[Klassendefinition](#page-29-0)

[Methoden](#page-31-0) [Ein Beispiel: Der](#page-36-0) Kreis

[Vererbung](#page-48-0)

[Vererbung](#page-57-0) konkret

[Ein bisschen](#page-95-0) **GUI** 

### Methoden-Aufrufe

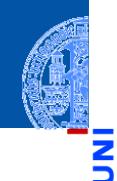

[Motivation](#page-1-0)

U

m

[OOP: Die](#page-28-0) nächsten **Schritte** 

[Klassendefinition](#page-29-0)

[Methoden](#page-31-0)

[Ein Beispiel: Der](#page-36-0) Kreis

[Vererbung](#page-48-0)

[Vererbung](#page-57-0) konkret

[Ein bisschen](#page-95-0) **GUI** 

[Zusammen](#page-120-0)fassung

Erzeugung von Instanzen wie gehabt

 $c = Circle(0, 0, 1)$ 

### Methoden-Aufrufe

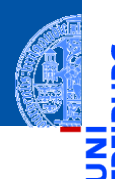

[Motivation](#page-1-0)

[OOP: Die](#page-28-0) nächsten **Schritte** 

[Klassendefinition](#page-29-0)

[Methoden](#page-31-0)

[Ein Beispiel: Der](#page-36-0) Kreis

[Vererbung](#page-48-0)

[Vererbung](#page-57-0) konkret

[Ein bisschen](#page-95-0) **GUI** 

[Zusammen](#page-120-0)fassung

 $\mathcal{L}_{\mathcal{A}}$ Erzeugung von Instanzen wie gehabt

```
c = Circle(0, 0, 1)
```
Ein Methodenaufruf geschieht über eine Instanz, die dann implizit als erstes  $\mathcal{L}_{\mathcal{A}}$ Argument übergeben wird (self-Argument weglassen):

```
print (c.area())
```
liefert die Ausgabe 3.141592653589793 .
### <span id="page-36-0"></span>Ein Kreis ...

```
@dataclass
class Circle:
   x : float = 0
   y : float = 0
   radius : float = 1
   def area(self) -> float:
        return self.radius * self.radius * math.pi
   def size_change(self, percent : float):
        self.radius = self.radius * (percent / 100)
   def move(self, xchange : float =0, ychange : float =0):
       self.x = self.x + xchangeself.y = self.y + ychange
```
[Motivation](#page-1-0) [OOP: Die](#page-28-0) nächsten **Schritte** [Klassendefinition](#page-29-0) [Methoden](#page-31-0) [Ein Beispiel: Der](#page-36-0) Kreis [Vererbung](#page-48-0) [Vererbung](#page-57-0) konkret [Ein bisschen](#page-95-0) **GUI** [Zusammen](#page-120-0)fassung

### Kreise bearbeiten

Ч

m

Objekte sind veränderlich (mutable)

 $c = Circle(x=1, y=2, radius=5)$ print(c.area())

Ausgabe: 78.53981633974483

[Motivation](#page-1-0)

[OOP: Die](#page-28-0) nächsten **Schritte** 

> [Klassendefinition](#page-29-0) [Methoden](#page-31-0)

[Ein Beispiel: Der](#page-36-0) Kreis

[Vererbung](#page-48-0)

[Vererbung](#page-57-0) konkret

[Ein bisschen](#page-95-0) **GUI** 

### Kreise bearbeiten

Objekte sind veränderlich (mutable)

 $c = Circle(x=1, y=2, radius=5)$ print(c.area())

### Ausgabe: 78.53981633974483

c.size\_change(50) print(c.area())

Ausgabe: 19.634954084936208

[Motivation](#page-1-0)

[OOP: Die](#page-28-0) nächsten **Schritte** 

> [Klassendefinition](#page-29-0) [Methoden](#page-31-0)

[Ein Beispiel: Der](#page-36-0) Kreis

[Vererbung](#page-48-0)

[Vererbung](#page-57-0) konkret

[Ein bisschen](#page-95-0) **GUI** 

### Kreise bearbeiten

Objekte sind veränderlich (mutable)

 $c = Circle(x=1, y=2, radius=5)$ print(c.area())

### Ausgabe: 78.53981633974483

c.size\_change(50) print(c.area())

### Ausgabe: 19.634954084936208

c.move(10, 20)  $print((c.x, c.y))$ 

Ausgabe: (11, 22)

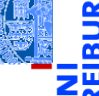

[Motivation](#page-1-0)

[OOP: Die](#page-28-0) nächsten **Schritte** 

[Klassendefinition](#page-29-0) [Methoden](#page-31-0)

[Ein Beispiel: Der](#page-36-0) Kreis

[Vererbung](#page-48-0)

[Vererbung](#page-57-0) konkret

[Ein bisschen](#page-95-0) **GUI** 

### Weitere geometrische Figuren

[Motivation](#page-1-0)

Wir wollen jetzt noch weitere geometrische Figuren einführen, wie Kreissektoren, Rechtecke, Dreiecke, Ellipsen, Kreissegmente, . . .

[OOP: Die](#page-28-0) nächsten **Schritte** 

[Klassendefinition](#page-29-0) [Methoden](#page-31-0)

[Ein Beispiel: Der](#page-36-0) Kreis

[Vererbung](#page-48-0)

[Vererbung](#page-57-0) konkret

[Ein bisschen](#page-95-0) **GUI** 

### Weitere geometrische Figuren

[Motivation](#page-1-0) [OOP: Die](#page-28-0) nächsten

- Wir wollen jetzt noch weitere geometrische Figuren einführen, wie Kreissektoren, Rechtecke, Dreiecke, Ellipsen, Kreissegmente, . . .
- Ein Rechteck wird beschrieben durch den Referenzpunkt (links oben) und die Seitenlängen.

**Schritte** [Klassendefinition](#page-29-0) [Methoden](#page-31-0)

[Ein Beispiel: Der](#page-36-0) Kreis

[Vererbung](#page-48-0)

[Vererbung](#page-57-0) konkret

[Ein bisschen](#page-95-0) **GUI** 

### Weitere geometrische Figuren

- 
- [Motivation](#page-1-0) [OOP: Die](#page-28-0) nächsten
- Wir wollen jetzt noch weitere geometrische Figuren einführen, wie Kreissektoren, Rechtecke, Dreiecke, Ellipsen, Kreissegmente, . . .
	- Ein Rechteck wird beschrieben durch den Referenzpunkt (links oben) und die Seitenlängen.
	- Also

**Schritte** [Klassendefinition](#page-29-0) [Methoden](#page-31-0)

[Ein Beispiel: Der](#page-36-0) Kreis

[Vererbung](#page-48-0)

[Vererbung](#page-57-0) konkret

[Ein bisschen](#page-95-0) **GUI** 

### Klasse fürs Rechteck

```
@dataclass
class Rectangle:
 x : float = 0
 y : float = 0width : float = 1
 height : float = 1def area(self) -> float:
   return self.width * self.height
 def size_change(self, percent : float):
    self.width = self.width * (percent / 100)
    self.height = self.height * (percent / 100)
 def move(self, xchange:float=0, ychange:float=0):
  self.x = self.x + xchangeself.y = self.y + ychange
```
[Motivation](#page-1-0)

[OOP: Die](#page-28-0) nächsten **Schritte** 

[Klassendefinition](#page-29-0) [Methoden](#page-31-0)

[Ein Beispiel: Der](#page-36-0) Kreis

[Vererbung](#page-48-0)

[Vererbung](#page-57-0) konkret

[Ein bisschen](#page-95-0) **GUI** 

#### Die Bearbeitung des Referenzpunkts (x,y) ist bei Circle und Rectangle п Objekten gleich.

### Beobachtung

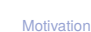

پ

m

[OOP: Die](#page-28-0) nächsten **Schritte** 

[Klassendefinition](#page-29-0) [Methoden](#page-31-0)

[Ein Beispiel: Der](#page-36-0) Kreis

[Vererbung](#page-48-0)

[Vererbung](#page-57-0) konkret

[Ein bisschen](#page-95-0) **GUI** 

Bei der Konstruktion werde sie gleich behandelt.

### Beobachtung

- Die Bearbeitung des Referenzpunkts (x,y) ist bei Circle und Rectangle Objekten gleich.
	-

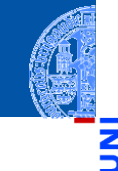

[Motivation](#page-1-0)

Ч

m

[OOP: Die](#page-28-0) nächsten **Schritte** 

[Klassendefinition](#page-29-0) [Methoden](#page-31-0)

[Ein Beispiel: Der](#page-36-0) Kreis

[Vererbung](#page-48-0)

[Vererbung](#page-57-0) konkret

[Ein bisschen](#page-95-0) **GUI** 

### Beobachtung

- Die Bearbeitung des Referenzpunkts (x,y) ist bei Circle und Rectangle Objekten gleich.
	- Bei der Konstruktion werde sie gleich behandelt.
	- Die move Methode behandelt sie gleich. m.

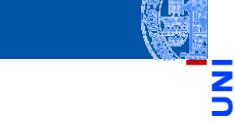

[Motivation](#page-1-0)

[OOP: Die](#page-28-0) nächsten **Schritte** 

[Klassendefinition](#page-29-0) [Methoden](#page-31-0)

[Ein Beispiel: Der](#page-36-0) Kreis

[Vererbung](#page-48-0)

[Vererbung](#page-57-0) konkret

[Ein bisschen](#page-95-0) **GUI** 

### Beobachtung

- Die Bearbeitung des Referenzpunkts (x,y) ist bei Circle und Rectangle Objekten gleich.
	- Bei der Konstruktion werde sie gleich behandelt.
	- Die move Methode behandelt sie gleich. m.
- Gesucht: Eine Abstraktion, mit der diese Gemeinsamkeit ausgedrückt werden kann, sodass die Spezifikation der Attribute und die move Methode nur einmal geschrieben werden müssen.

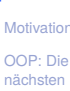

nächsten **Schritte** [Klassendefinition](#page-29-0)

[Methoden](#page-31-0)

[Ein Beispiel: Der](#page-36-0) Kreis

[Vererbung](#page-48-0)

[Vererbung](#page-57-0) konkret

[Ein bisschen](#page-95-0) **GUI** 

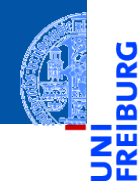

#### [Motivation](#page-1-0)

[OOP: Die](#page-28-0) nächsten **Schritte** 

#### [Vererbung](#page-48-0)

[Vererbung](#page-57-0) konkret

[Ein bisschen](#page-95-0) GUI

[Zusammen](#page-120-0)fassung

# <span id="page-48-0"></span>[Vererbung](#page-48-0)

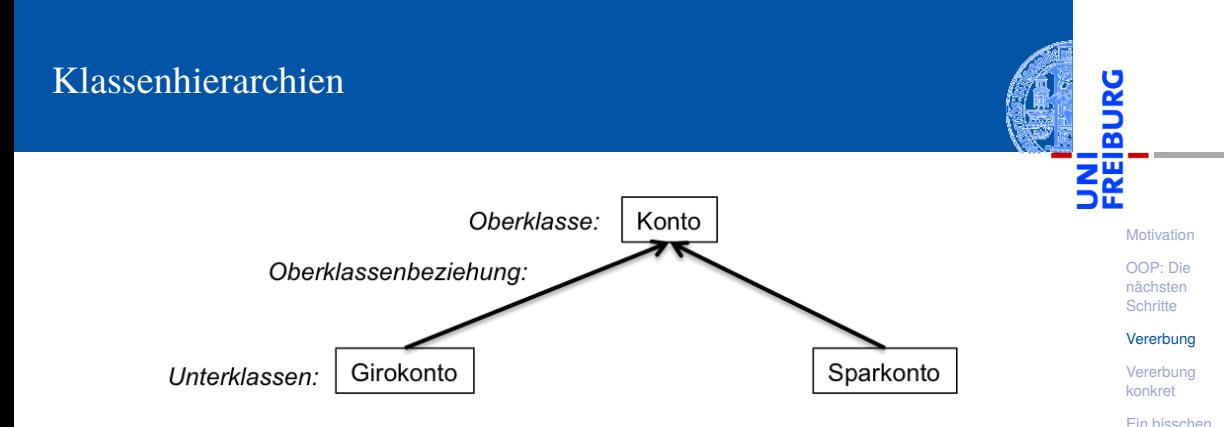

Klassen können in einer Vererbungshierarchie angeordnet werden.

[Zusammen](#page-120-0)fassung

**GUI** 

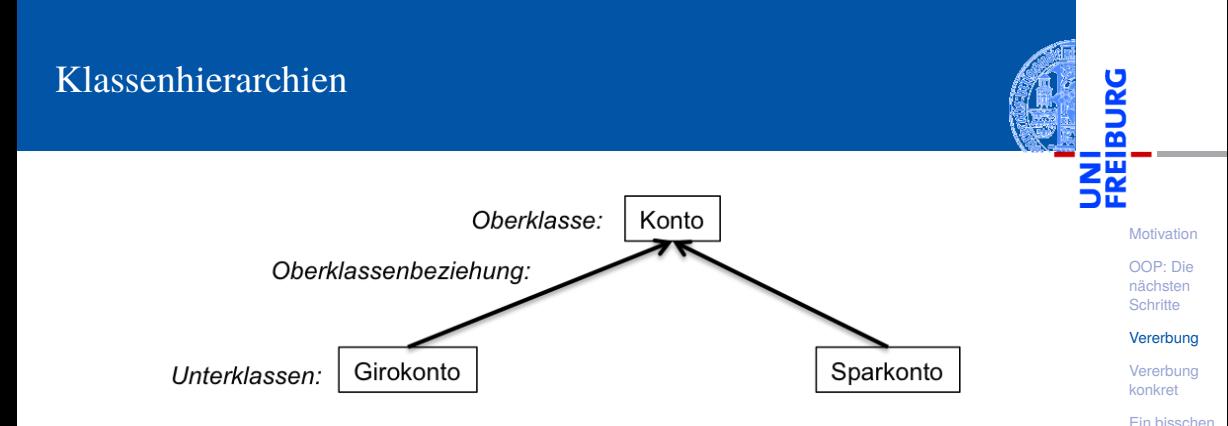

- Klassen können in einer Vererbungshierarchie angeordnet werden.
- Die oberen Klassen sind allgemeiner, die unteren spezieller.

[Zusammen](#page-120-0)fassung

**GUI** 

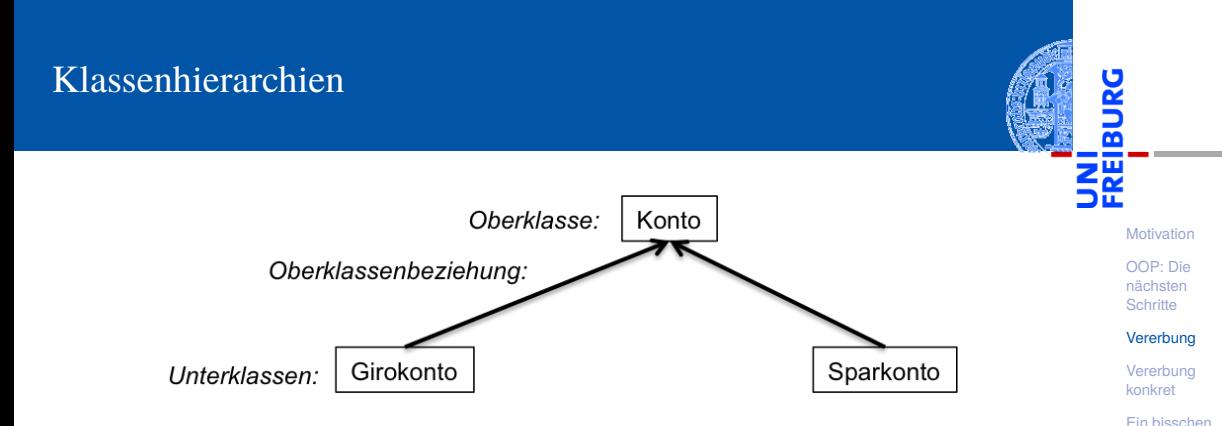

- Klassen können in einer Vererbungshierarchie angeordnet werden.
- Die oberen Klassen sind allgemeiner, die unteren spezieller.
- Terminologie:  $\mathcal{L}_{\mathcal{A}}$

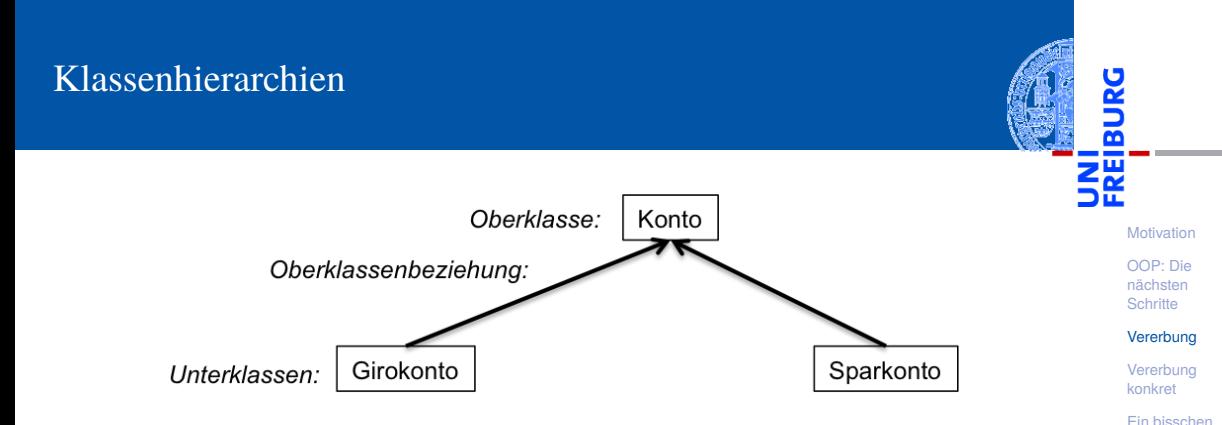

- Klassen können in einer Vererbungshierarchie angeordnet werden.
- Die oberen Klassen sind allgemeiner, die unteren spezieller.
- Terminologie:  $\mathcal{L}_{\mathcal{A}}$ 
	- Superklasse, Oberklasse oder Basisklasse (für die obere Klasse)

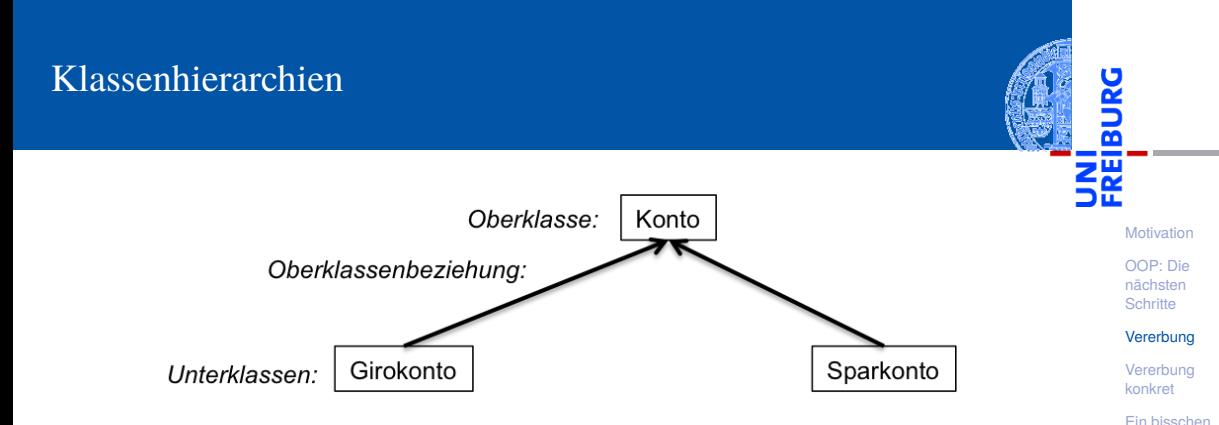

- Klassen können in einer Vererbungshierarchie angeordnet werden.
- Die oberen Klassen sind allgemeiner, die unteren spezieller.
- Terminologie:  $\mathcal{L}_{\mathcal{A}}$ 
	- ٠ Superklasse, Oberklasse oder Basisklasse (für die obere Klasse)
	- Subklasse, Unterklasse oder abgeleitete Klasse (für die unteren Klassen)

### **Vererbung**

Unterklassen erben Attribute und Methoden von der Oberklasse. m.

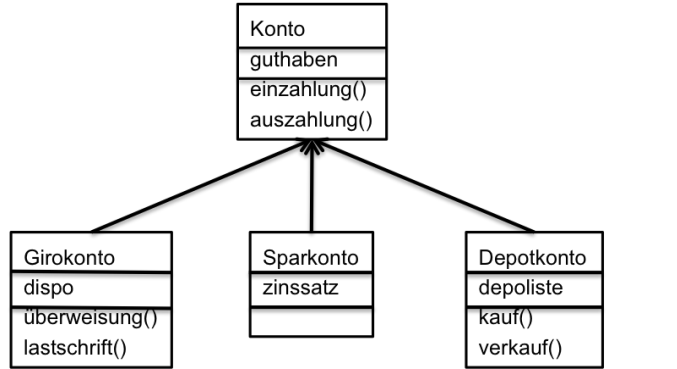

[Motivation](#page-1-0)

**BURG** 

m

[OOP: Die](#page-28-0) nächsten **Schritte** 

[Vererbung](#page-48-0)

[Vererbung](#page-57-0) konkret

[Ein bisschen](#page-95-0) **GUI** 

### **Vererbung**

Unterklassen erben Attribute und Methoden von der Oberklasse.

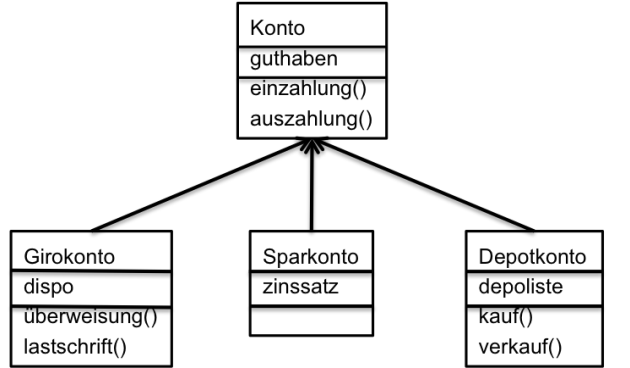

[Motivation](#page-1-0)

**BURG** 

[OOP: Die](#page-28-0) nächsten **Schritte** 

[Vererbung](#page-48-0)

[Vererbung](#page-57-0) konkret

[Ein bisschen](#page-95-0) **GUI** 

[Zusammen](#page-120-0)fassung

. . . und können neue Attribute und Methoden einführen.

### **Vererbung**

Unterklassen erben Attribute und Methoden von der Oberklasse.

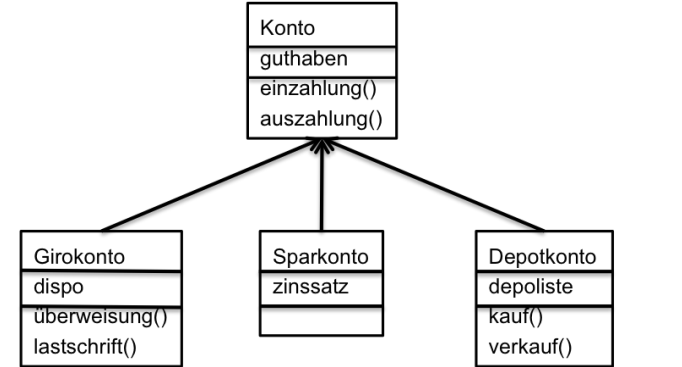

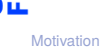

**URG** ಹ

> [OOP: Die](#page-28-0) nächsten **Schritte**

[Vererbung](#page-48-0)

[Vererbung](#page-57-0) konkret

[Ein bisschen](#page-95-0) **GUI** 

- . . . und können neue Attribute und Methoden einführen.
- . . . und können Attribute und Methoden der Oberklasse überschreiben.

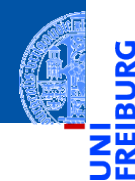

[Motivation](#page-1-0)

[OOP: Die](#page-28-0) nächsten **Schritte** 

[Vererbung](#page-48-0)

#### [Vererbung](#page-57-0) konkret

[2D-Objekte](#page-62-0)

[Überschreiben und](#page-65-0) dynamische Bindung

[Ein bisschen](#page-95-0) GUI

[Zusammen](#page-120-0)fassung

# <span id="page-57-0"></span>[Vererbung konkret](#page-57-0)

Wir fassen die Gemeinsamkeiten der Klassen (alle haben einen Referenzpunkt, der verschoben werden kann) in einer eigenen Klasse zusammen.

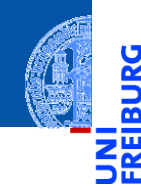

[Motivation](#page-1-0)

Ч

[OOP: Die](#page-28-0) nächsten **Schritte** 

[Vererbung](#page-48-0)

#### [Vererbung](#page-57-0) konkret

[2D-Objekte](#page-62-0)

[Überschreiben und](#page-65-0) dynamische Bindung

[Ein bisschen](#page-95-0) **GUI** 

- Wir fassen die Gemeinsamkeiten der Klassen (alle haben einen Referenzpunkt, der verschoben werden kann) in einer eigenen Klasse zusammen.
- Die Unterschiede werden in spezialisierten Subklassen implementiert.  $\mathcal{L}_{\mathcal{A}}$

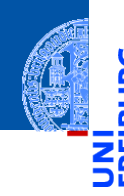

[Motivation](#page-1-0)

[OOP: Die](#page-28-0) nächsten **Schritte** 

[Vererbung](#page-48-0)

#### [Vererbung](#page-57-0) konkret

[2D-Objekte](#page-62-0)

[Überschreiben und](#page-65-0) dynamische Bindung

[Ein bisschen](#page-95-0) **GUI** 

- Wir fassen die Gemeinsamkeiten der Klassen (alle haben einen Referenzpunkt, der verschoben werden kann) in einer eigenen Klasse zusammen.
- Die Unterschiede werden in spezialisierten Subklassen implementiert.
- Daraus ergibt sich eine Klassenhierarchie:

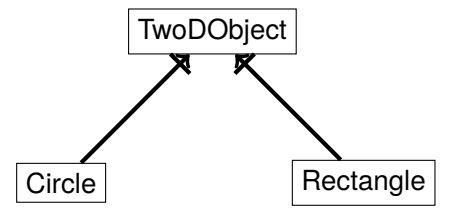

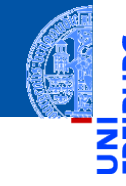

[Motivation](#page-1-0)

[OOP: Die](#page-28-0) nächsten **Schritte** 

[Vererbung](#page-48-0)

#### [Vererbung](#page-57-0) konkret

[2D-Objekte](#page-62-0)

[Überschreiben und](#page-65-0) dynamische Bindung

[Ein bisschen](#page-95-0) **GUI** 

- Wir fassen die Gemeinsamkeiten der Klassen (alle haben einen Referenzpunkt, der verschoben werden kann) in einer eigenen Klasse zusammen.
- Die Unterschiede werden in spezialisierten Subklassen implementiert.
- Daraus ergibt sich eine Klassenhierarchie:

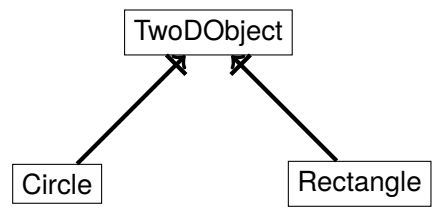

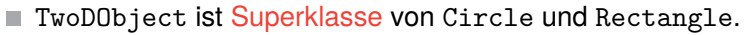

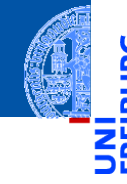

[Motivation](#page-1-0)

[OOP: Die](#page-28-0) nächsten **Schritte** 

[Vererbung](#page-48-0)

#### [Vererbung](#page-57-0) konkret

[2D-Objekte](#page-62-0)

[Überschreiben und](#page-65-0) dynamische Bindung

[Ein bisschen](#page-95-0) **GUI** 

<span id="page-62-0"></span>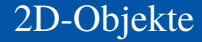

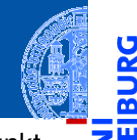

Allen geometrischen Figuren ist gemeinsam, dass sie einen Referenzpunkt besitzen, der verschoben werden kann, und dass sie eine Fläche besitzen.

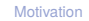

Ч

m

[OOP: Die](#page-28-0) nächsten **Schritte** 

[Vererbung](#page-48-0)

[Vererbung](#page-57-0) konkret

[2D-Objekte](#page-62-0)

[Überschreiben und](#page-65-0) dynamische Bindung

[Ein bisschen](#page-95-0) **GUI** 

Allen geometrischen Figuren ist gemeinsam, dass sie einen Referenzpunkt besitzen, der verschoben werden kann, und dass sie eine Fläche besitzen.

geoclasses.py (1)

```
@dataclass
```

```
class TwoDObject:
```

```
x : float = 0
```

```
v : float = 0
```

```
def move(self, xchange:float=0, ychange:float=0):
    self.x = self.x + xchangeself.y = self.y + ychange
```

```
def area(self) -> float:
    return 0
```
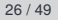

[Motivation](#page-1-0)

[OOP: Die](#page-28-0) nächsten **Schritte** 

[Vererbung](#page-48-0)

[Vererbung](#page-57-0) konkret

```
2D-Objekte
```
[Überschreiben und](#page-65-0) dynamische Bindung

```
Ein bisschen
GUI
```
### Ein Kreis ist ein 2D-Objekt

■ Jetzt können wir Kreise als eine Spezialisierung von 2D-Objekten einführen und die zusätzlichen und geänderten Attribute und Methoden angeben:

### geoclasses.py (2)

```
@dataclass
class Circle(TwoDObject):
   radius : float = 1
    def area(self) -> float:
        return self.radius * self.radius * 3.14
    def size_change(self, percent : float):
        self.radius = self.radius * (percent / 100)
```
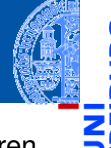

[Motivation](#page-1-0)

[OOP: Die](#page-28-0) nächsten **Schritte** 

[Vererbung](#page-48-0)

[Vererbung](#page-57-0) konkret

[2D-Objekte](#page-62-0)

[Überschreiben und](#page-65-0) dynamische Bindung

[Ein bisschen](#page-95-0) **GUI** 

<span id="page-65-0"></span>Durch Vererbung kommen weitere Attribute und Methoden hinzu (hier: move und area werden von der Superklasse TwoDObject geerbt).

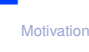

m

[OOP: Die](#page-28-0) nächsten **Schritte** 

[Vererbung](#page-48-0)

[Vererbung](#page-57-0) konkret

[2D-Objekte](#page-62-0)

[Überschreiben und](#page-65-0) dynamische Bindung

[Ein bisschen](#page-95-0) **GUI** 

- Durch Vererbung kommen weitere Attribute und Methoden hinzu (hier: move und area werden von der Superklasse TwoDObject geerbt).
- Die neuen Attribute werden in der Argumentliste des Konstruktors hinten ш angehängt. Beispiel: Circle(x, y, radius)

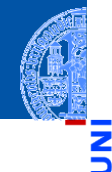

[Motivation](#page-1-0)

[OOP: Die](#page-28-0) nächsten **Schritte** 

[Vererbung](#page-48-0)

[Vererbung](#page-57-0) konkret

[2D-Objekte](#page-62-0)

[Überschreiben und](#page-65-0) dynamische Bindung

[Ein bisschen](#page-95-0) **GUI** 

- Durch Vererbung kommen weitere Attribute und Methoden hinzu (hier: move und area werden von der Superklasse TwoDObject geerbt).
- Die neuen Attribute werden in der Argumentliste des Konstruktors hinten angehängt. Beispiel: Circle(x, y, radius)
- Die geerbte Methode move wird übernommen.

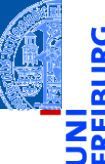

[Motivation](#page-1-0)

[OOP: Die](#page-28-0) nächsten **Schritte** 

[Vererbung](#page-48-0)

[Vererbung](#page-57-0) konkret

[2D-Objekte](#page-62-0)

[Überschreiben und](#page-65-0) dynamische Bindung

[Ein bisschen](#page-95-0) **GUI** 

- Durch Vererbung kommen weitere Attribute und Methoden hinzu (hier: move und area werden von der Superklasse TwoDObject geerbt).
- Die neuen Attribute werden in der Argumentliste des Konstruktors hinten angehängt. Beispiel: Circle(x, y, radius)
- Die geerbte Methode move wird übernommen.
- Die geerbte Methode area wird überschrieben, dadurch dass wir in der Subklasse eine neue Definition angeben.

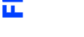

[Motivation](#page-1-0)

[OOP: Die](#page-28-0) nächsten **Schritte** 

[Vererbung](#page-48-0)

[Vererbung](#page-57-0) konkret

[2D-Objekte](#page-62-0)

[Überschreiben und](#page-65-0) dynamische Bindung

[Ein bisschen](#page-95-0) **GUI** 

- Durch Vererbung kommen weitere Attribute und Methoden hinzu (hier: move und area werden von der Superklasse TwoDObject geerbt).
- Die neuen Attribute werden in der Argumentliste des Konstruktors hinten angehängt. Beispiel: Circle(x, y, radius)
- Die geerbte Methode move wird übernommen.
- Die geerbte Methode area wird überschrieben, dadurch dass wir in der Subklasse eine neue Definition angeben.
- ⇒ Jede geerbte Methode wird entweder übernommen oder überschrieben!

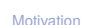

[OOP: Die](#page-28-0) nächsten **Schritte** 

[Vererbung](#page-48-0)

[Vererbung](#page-57-0) konkret

[2D-Objekte](#page-62-0)

[Überschreiben und](#page-65-0) dynamische Bindung

[Ein bisschen](#page-95-0) **GUI** 

- Durch Vererbung kommen weitere Attribute und Methoden hinzu (hier: move und area werden von der Superklasse TwoDObject geerbt).
- Die neuen Attribute werden in der Argumentliste des Konstruktors hinten angehängt. Beispiel: Circle(x, y, radius)
- Die geerbte Methode move wird übernommen.
- Die geerbte Methode area wird überschrieben, dadurch dass wir in der Subklasse eine neue Definition angeben.
- ⇒ Jede geerbte Methode wird entweder übernommen oder überschrieben!
- Auf einer Circle Instanz wird aufgerufen

[OOP: Die](#page-28-0) nächsten **Schritte** 

[Vererbung](#page-48-0)

[Vererbung](#page-57-0) konkret

[2D-Objekte](#page-62-0)

[Überschreiben und](#page-65-0) dynamische Bindung

[Ein bisschen](#page-95-0) **GUI** 

- Durch Vererbung kommen weitere Attribute und Methoden hinzu (hier: move und area werden von der Superklasse TwoDObject geerbt).
- Die neuen Attribute werden in der Argumentliste des Konstruktors hinten angehängt. Beispiel: Circle(x, y, radius)
- Die geerbte Methode move wird übernommen.
- Die geerbte Methode area wird überschrieben, dadurch dass wir in der Subklasse eine neue Definition angeben.
- ⇒ Jede geerbte Methode wird entweder übernommen oder überschrieben!
- Auf einer Circle Instanz wird aufgerufen
	- move aus TwoDObject

[Motivation](#page-1-0)

[OOP: Die](#page-28-0) nächsten **Schritte** 

[Vererbung](#page-48-0)

[Vererbung](#page-57-0) konkret

[2D-Objekte](#page-62-0)

[Überschreiben und](#page-65-0) dynamische Bindung

[Ein bisschen](#page-95-0) **GUI**
## Überschreiben (*override*)

- Durch Vererbung kommen weitere Attribute und Methoden hinzu (hier: move und area werden von der Superklasse TwoDObject geerbt).
- Die neuen Attribute werden in der Argumentliste des Konstruktors hinten angehängt. Beispiel: Circle(x, y, radius)
- Die geerbte Methode move wird übernommen.
- Die geerbte Methode area wird überschrieben, dadurch dass wir in der Subklasse eine neue Definition angeben.
- ⇒ Jede geerbte Methode wird entweder übernommen oder überschrieben!
- Auf einer Circle Instanz wird aufgerufen
	- move aus TwoDObject
	- area aus Circle

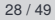

[Motivation](#page-1-0)

[OOP: Die](#page-28-0) nächsten **Schritte** 

[Vererbung](#page-48-0)

[Vererbung](#page-57-0) konkret

[2D-Objekte](#page-62-0)

[Überschreiben und](#page-65-0) dynamische Bindung

[Ein bisschen](#page-95-0) **GUI** 

## Dynamische Bindung (Dynamic Dispatch)

- Das Verhalten eines Methodenaufrufs wie obj.area() oder obj.move() wird erst zur Laufzeit des Programms bestimmt.
- Es hängt ab vom (Laufzeit-) Typ von obj. **COL** 
	- Falls **type**(obj) == TwoDObject, dann wird sowohl für area als auch für move der Code aus TwoDObject verwendet.
	- Falls **type**(obj) == Circle, dann wird für area der Code aus Circle und für move der Code aus TwoDObject verwendet.
- Dieses Verhalten heißt dynamische Bindung oder dynamic dispatch und ist charakteristisch für objekt-orientierte Sprachen.

**[Motivation](#page-1-0)** 

[OOP: Die](#page-28-0) nächsten **Schritte** 

[Vererbung](#page-48-0)

[Vererbung](#page-57-0) konkret

[2D-Objekte](#page-62-0)

[Überschreiben und](#page-65-0) dynamische Bindung

[Ein bisschen](#page-95-0) **GUI** 

## Beispiel

## Python-Interpreter

```
>>> t = TwoDObject(x=10, y=20)555 + \text{area}()\Omega>>> t.move(xchange=10, ychange=20)
>> t.x, t.y(20, 40)
>>> t.size_change(50)
Traceback (most recent call last):
 File "<stdin>", line 1, in <module>
AttributeError: 'TwoDObject' object has no attribute 'size_change'
>>> c = Circle(x=1, y=2, radius=5)\gg c.area()
78.5
>>> c.size change(50)
\gg c.area()
19.625
>>> c.move(xchange=10, ychange=20)
>>> c.x, c.y
(11, 22)
```
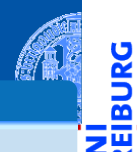

[Motivation](#page-1-0)

[OOP: Die](#page-28-0) nächsten **Schritte** 

[Vererbung](#page-48-0)

[Vererbung](#page-57-0) konkret

[2D-Objekte](#page-62-0)

[Überschreiben und](#page-65-0) dynamische Bindung

[Ein bisschen](#page-95-0) **GUI** 

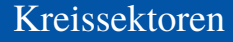

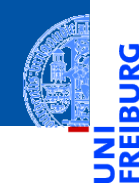

[Motivation](#page-1-0)

Ч

[OOP: Die](#page-28-0) nächsten **Schritte** 

[Vererbung](#page-48-0)

[Vererbung](#page-57-0) konkret

[2D-Objekte](#page-62-0)

[Überschreiben und](#page-65-0) dynamische Bindung

[Ein bisschen](#page-95-0) GUI

[Zusammen](#page-120-0)fassung

Ein Kreissektor wird beschrieben durch einen Kreis, einen Startwinkel und einen Endwinkel:

## Kreissektoren

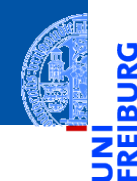

Ein Kreissektor wird beschrieben durch einen Kreis, einen Startwinkel und einen Endwinkel:

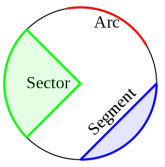

[https://commons.wikimedia.org/wiki/File:Circle\\_slices.svg](https://commons.wikimedia.org/wiki/File:Circle_slices.svg) (public domain)

[Motivation](#page-1-0)

[OOP: Die](#page-28-0) nächsten **Schritte** 

[Vererbung](#page-48-0)

[Vererbung](#page-57-0) konkret

[2D-Objekte](#page-62-0)

[Überschreiben und](#page-65-0) dynamische Bindung

[Ein bisschen](#page-95-0) **GUI** 

## Kreissektoren

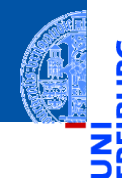

Ein Kreissektor wird beschrieben durch einen Kreis, einen Startwinkel und einen Endwinkel:

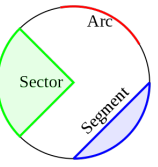

[https://commons.wikimedia.org/wiki/File:Circle\\_slices.svg](https://commons.wikimedia.org/wiki/File:Circle_slices.svg) (public domain)

■ Für Sektoren können wir eine Subklasse von Circle anlegen.

[Motivation](#page-1-0)

[OOP: Die](#page-28-0) nächsten **Schritte** 

[Vererbung](#page-48-0)

[Vererbung](#page-57-0) konkret

[2D-Objekte](#page-62-0)

[Überschreiben und](#page-65-0) dynamische Bindung

[Ein bisschen](#page-95-0) **GUI** 

## Kreissektor als Subklasse vom Kreis

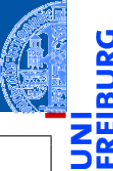

[Motivation](#page-1-0)

[OOP: Die](#page-28-0) nächsten **Schritte** 

[Vererbung](#page-48-0)

[Vererbung](#page-57-0) konkret

[2D-Objekte](#page-62-0)

[Überschreiben und](#page-65-0) dynamische Bindung

[Ein bisschen](#page-95-0) **GUI** 

[Zusammen](#page-120-0)fassung

```
def area(self) -> float:
    circle_fraction = (self.end_and_angle - self.start angle) / 360return self.radius * self.radius * math.pi * circle_fraction
```
**@dataclass** 

**class Sector** (Circle):

start angle : float =  $0$ end angle : float = 180

## Kreissektor als Subklasse vom Kreis

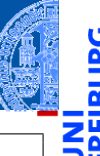

**[Motivation](#page-1-0)** 

[OOP: Die](#page-28-0) nächsten **Schritte** 

[Vererbung](#page-48-0)

[Vererbung](#page-57-0) konkret

[2D-Objekte](#page-62-0)

[Überschreiben und](#page-65-0) dynamische Bindung

[Ein bisschen](#page-95-0) **GUI** 

[Zusammen](#page-120-0)fassung

```
Eine Instanz von Sector verwendet . . .
```
■ move von TwoDObject

**class Sector** (Circle):

start angle : float =  $0$ end angle : float =  $180$ 

**def** area(self) -> float:

size\_change von Circle

area von Sector, aber ein Teil des Codes ist aus Circle kopiert!

@dataclass

5. Dezember 2023 P. Thiemann – [Info I](#page-0-0) 32 / 49

circle fraction = (self.end angle - self.start angle) / 360 **return** self.radius \* self.radius \* math.pi \* circle\_fraction

Was, wenn die area() Methode in der Subklasse Sector eine Methode aus der Superklasse Circle verwenden könnte?

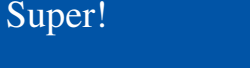

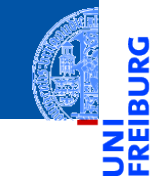

[Motivation](#page-1-0)

Ч

[OOP: Die](#page-28-0) nächsten **Schritte** 

[Vererbung](#page-48-0)

[Vererbung](#page-57-0) konkret

[2D-Objekte](#page-62-0)

[Überschreiben und](#page-65-0) dynamische Bindung

[Ein bisschen](#page-95-0) GUI

## Super!

- Was, wenn die area() Methode in der Subklasse Sector eine Methode aus der m. Superklasse Circle verwenden könnte?
- Über **super**() kann die überschriebene Methode in einer Superklasse aufgerufen werden.  $\mathbb{R}^n$

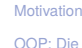

m

nächsten **Schritte** 

[Vererbung](#page-48-0)

[Vererbung](#page-57-0) konkret

[2D-Objekte](#page-62-0)

[Überschreiben und](#page-65-0) dynamische Bindung

[Ein bisschen](#page-95-0) **GUI** 

Über **super**() kann die überschriebene Methode in einer Superklasse aufgerufen werden.

## Super!

 $\mathbb{R}^n$ 

```
Verwendung von super
@dataclass
class Sector(Circle): ...
    def area(self) -> float:
        circle fraction = (self.end angle - self.start angle) / 360
        return super().area() * circle_fraction
```
Was, wenn die area() Methode in der Subklasse Sector eine Methode aus der

Superklasse Circle verwenden könnte?

[Motivation](#page-1-0)

[OOP: Die](#page-28-0) nächsten **Schritte** 

[Vererbung](#page-48-0)

[Vererbung](#page-57-0) konkret

[2D-Objekte](#page-62-0)

[Überschreiben und](#page-65-0) dynamische Bindung

[Ein bisschen](#page-95-0) **GUI** 

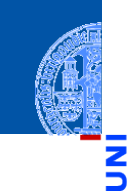

Super!

5. Dezember 2023 P. Thiemann – [Info I](#page-0-0) 33 / 49

- Was, wenn die area() Methode in der Subklasse Sector eine Methode aus der Superklasse Circle verwenden könnte?
- Über **super**() kann die überschriebene Methode in einer Superklasse aufgerufen werden.  $\mathbb{R}^n$

```
Verwendung von super
```

```
@dataclass
class Sector(Circle): ...
    def area(self) -> float:
        circle fraction = (self.end angle - self.start angle) / 360
        return super().area() * circle_fraction
```
**super**() nur innerhalb von Methoden verwenden!

[OOP: Die](#page-28-0) nächsten **Schritte** 

[Vererbung](#page-48-0)

[Vererbung](#page-57-0) konkret

[2D-Objekte](#page-62-0)

[Überschreiben und](#page-65-0) dynamische Bindung

[Ein bisschen](#page-95-0) **GUI** 

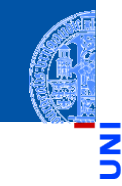

[Motivation](#page-1-0)

[OOP: Die](#page-28-0) nächsten **Schritte** 

[Vererbung](#page-48-0)

[Vererbung](#page-57-0) konkret

[2D-Objekte](#page-62-0)

[Überschreiben und](#page-65-0) dynamische Bindung

[Ein bisschen](#page-95-0) **GUI** 

[Zusammen](#page-120-0)fassung

## Verwendung von super @dataclass **class** Sector(Circle): ... **def** area(self) -> float: circle\_fraction = (self.end\_angle - self.start\_angle) / 360 **return** super().area() \* circle\_fraction

Was, wenn die area() Methode in der Subklasse Sector eine Methode aus der

Über **super**() kann die überschriebene Methode in einer Superklasse aufgerufen werden.

**super**() nur innerhalb von Methoden verwenden!

Superklasse Circle verwenden könnte?

**super**().method(...) ruft method auf dem Empfänger (also self) auf, aber tut dabei so, als ob self Instanz der Superklasse wäre.

## Super!

 $\mathbb{R}^n$ 

Super!

Was, wenn die area() Methode in der Subklasse Sector eine Methode aus der Superklasse Circle verwenden könnte?

Über **super**() kann die überschriebene Methode in einer Superklasse aufgerufen werden.  $\mathbb{R}^n$ 

Verwendung von super

```
@dataclass
class Sector(Circle): ...
    def area(self) -> float:
        circle_fraction = (self.end_angle - self.start_angle) / 360
        return super().area() * circle_fraction
```
**super**() nur innerhalb von Methoden verwenden!

**super**().method(...) ruft method auf dem Empfänger (also self) auf, aber tut dabei so, als ob self Instanz der Superklasse wäre.

D.h. Von area in Sector wird area in Circle aufgerufen.

[OOP: Die](#page-28-0)

nächsten **Schritte** 

[Vererbung](#page-48-0)

[Vererbung](#page-57-0) konkret

[2D-Objekte](#page-62-0)

[Überschreiben und](#page-65-0) dynamische Bindung

[Ein bisschen](#page-95-0) **GUI** 

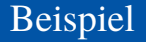

Ausgabe: 19.634954084936208

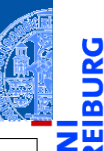

[Motivation](#page-1-0)

[OOP: Die](#page-28-0) nächsten **Schritte** 

[Vererbung](#page-48-0)

[Vererbung](#page-57-0) konkret

[2D-Objekte](#page-62-0)

[Überschreiben und](#page-65-0) dynamische Bindung

[Ein bisschen](#page-95-0) GUI

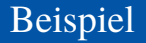

#### Ausgabe: 19.634954084936208

```
c = Circle (x=1, y=2, radius=5)
print(c.area())
```
Ausgabe: 78.5

ں<br>آ ᅆ

[Motivation](#page-1-0)

[OOP: Die](#page-28-0) nächsten **Schritte** 

[Vererbung](#page-48-0)

[Vererbung](#page-57-0) konkret

[2D-Objekte](#page-62-0)

[Überschreiben und](#page-65-0) dynamische Bindung

[Ein bisschen](#page-95-0) **GUI** 

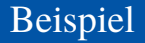

#### Ausgabe: 19.634954084936208

```
c = Circle (x=1, y=2, radius=5)
print(c.area())
```
Ausgabe: 78.5

```
assert math.isclose(s.area() * 4, c.area(), rel_tol=0.01)
s.move(9,8)
print((s.x, s.y))
```
Ausgabe: (10, 10)

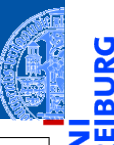

[Motivation](#page-1-0)

[OOP: Die](#page-28-0) nächsten **Schritte** 

[Vererbung](#page-48-0)

[Vererbung](#page-57-0) konkret

[2D-Objekte](#page-62-0)

[Überschreiben und](#page-65-0) dynamische Bindung

[Ein bisschen](#page-95-0) **GUI** 

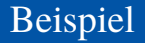

#### Ausgabe: 19.634954084936208

```
c = Circle (x=1, y=2, radius=5)
print(c.area())
```
Ausgabe: 78.5

```
assert math.isclose(s.area() * 4, c.area(), rel_tol=0.01)
s.move(9,8)
print((s.x, s.y))
```
Ausgabe: (10, 10)

s.size\_change(200) print(s.area())

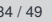

ᅘ

[Motivation](#page-1-0)

[OOP: Die](#page-28-0) nächsten **Schritte** 

[Vererbung](#page-48-0)

[Vererbung](#page-57-0) konkret

[2D-Objekte](#page-62-0)

[Überschreiben und](#page-65-0) dynamische Bindung

[Ein bisschen](#page-95-0) **GUI** 

## Ein Rechteck ist auch ein 2D-Objekt

■ Und weiter geht es mit Rechtecken

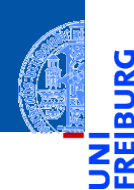

ě

[Motivation](#page-1-0)

[OOP: Die](#page-28-0) nächsten **Schritte** 

[Vererbung](#page-48-0)

[Vererbung](#page-57-0) konkret

[2D-Objekte](#page-62-0)

[Überschreiben und](#page-65-0) dynamische Bindung

[Ein bisschen](#page-95-0) GUI

## Ein Rechteck ist auch ein 2D-Objekt

■ Und weiter geht es mit Rechtecken

```
geoclasses.py (5)
@dataclass
class Rectangle(TwoDObject):
    height : float = 1width : float = 1def area(self) -> float:
        return self.height * self.width
    def size_change(self, percent : float):
        self.height *= (percent / 100)
        self.width * = (percent / 100)
```
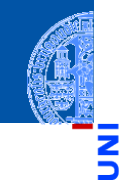

[Motivation](#page-1-0)

[OOP: Die](#page-28-0) nächsten **Schritte** 

[Vererbung](#page-48-0)

[Vererbung](#page-57-0) konkret

[2D-Objekte](#page-62-0)

[Überschreiben und](#page-65-0) dynamische Bindung

[Ein bisschen](#page-95-0) **GUI** 

## Spielen mit 2D-Objekten

 $t = TwoDObject(x=10, y=20)$  $c = Circle(5, 11, 22)$  $r =$  Rectangle(100,100,20,20) print  $((c.x, c.y))$ ; c.move  $(89,78)$ ; print  $((c.x, c.y))$ 

#### Ausgabe: (5, 11) (94, 89)

[Motivation](#page-1-0)

[OOP: Die](#page-28-0) nächsten **Schritte** 

[Vererbung](#page-48-0)

[Vererbung](#page-57-0) konkret

[2D-Objekte](#page-62-0)

[Überschreiben und](#page-65-0) dynamische Bindung

[Ein bisschen](#page-95-0) **GUI** 

## Spielen mit 2D-Objekten

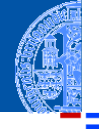

```
t = TwoDObject(x=10, y=20)c = Circle(5.11.22)r = Rectangle(100,100,20,20)
print ((c.x, c.y)); c.move (89,78); print ((c.x, c.y))
```
#### Ausgabe: (5, 11) (94, 89)

print (f"t.area= **{**t.area()**}**, r.area= **{**r.area()**}**")

Ausgabe: t.area= 0, r.area= 400

**[Motivation](#page-1-0)** [OOP: Die](#page-28-0)

nächsten **Schritte** 

[Vererbung](#page-48-0)

[Vererbung](#page-57-0) konkret

[2D-Objekte](#page-62-0)

[Überschreiben und](#page-65-0) dynamische Bindung

[Ein bisschen](#page-95-0) **GUI** 

## Spielen mit 2D-Objekten

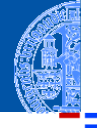

 $t = TwoDObject(x=10, y=20)$  $c = Circle(5.11.22)$  $r =$  Rectangle(100,100,20,20) print  $((c.x, c.y))$ ; c.move  $(89,78)$ ; print  $((c.x, c.y))$ 

#### Ausgabe: (5, 11) (94, 89)

print (f"t.area= **{**t.area()**}**, r.area= **{**r.area()**}**")

Ausgabe: t.area= 0, r.area= 400

r.size\_change(50); print(r.area())

Ausgabe: 100.0

5. Dezember 2023 P. Thiemann – [Info I](#page-0-0) 36 / 49

**[Motivation](#page-1-0)** [OOP: Die](#page-28-0)

nächsten **Schritte** 

[Vererbung](#page-48-0)

[Vererbung](#page-57-0) konkret

[2D-Objekte](#page-62-0)

[Überschreiben und](#page-65-0) dynamische Bindung

[Ein bisschen](#page-95-0) **GUI** 

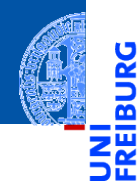

[Motivation](#page-1-0)

[OOP: Die](#page-28-0) nächsten **Schritte** 

[Vererbung](#page-48-0)

[Vererbung](#page-57-0) konkret

[Ein bisschen](#page-95-0) **GUI** 

[Zusammen](#page-120-0)fassung

# <span id="page-95-0"></span>[Ein bisschen GUI](#page-95-0)

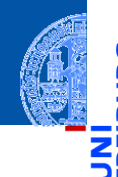

[Motivation](#page-1-0)

[OOP: Die](#page-28-0) nächsten **Schritte** 

[Vererbung](#page-48-0)

[Vererbung](#page-57-0) konkret

[Ein bisschen](#page-95-0) **GUI** 

[Zusammen](#page-120-0)fassung

Jede moderne Programmiersprache bietet heute APIs (Application  $\overline{\phantom{a}}$ Programming Interface) für GUIs (Graphical User Interface) an.

[Motivation](#page-1-0)

[OOP: Die](#page-28-0) nächsten **Schritte** 

[Vererbung](#page-48-0)

[Vererbung](#page-57-0) konkret

[Ein bisschen](#page-95-0) **GUI** 

- Jede moderne Programmiersprache bietet heute APIs (Application  $\sim$ Programming Interface) für GUIs (Graphical User Interface) an.
- ⇒ Möglichkeit, interaktiv per Fenster, Tastatur und Maus Ein- und Ausgaben zu einem Programm zu bearbeiten.

- 
- [Motivation](#page-1-0)
- [OOP: Die](#page-28-0) nächsten **Schritte**

[Vererbung](#page-48-0)

[Vererbung](#page-57-0) konkret

[Ein bisschen](#page-95-0) **GUI** 

- Jede moderne Programmiersprache bietet heute APIs (Application Programming Interface) für GUIs (Graphical User Interface) an.
- $\Rightarrow$  Möglichkeit, interaktiv per Fenster, Tastatur und Maus Ein- und Ausgaben zu einem Programm zu bearbeiten.
- Für Python gibt es tkinter (integriert), PyGtk, wxWidget, PyQt, uvam.

[Motivation](#page-1-0)

[OOP: Die](#page-28-0) nächsten **Schritte** 

[Vererbung](#page-48-0)

[Vererbung](#page-57-0) konkret

[Ein bisschen](#page-95-0) **GUI** 

- Jede moderne Programmiersprache bietet heute APIs (Application Programming Interface) für GUIs (Graphical User Interface) an.
- $\Rightarrow$  Möglichkeit, interaktiv per Fenster, Tastatur und Maus Ein- und Ausgaben zu einem Programm zu bearbeiten.
- Für Python gibt es tkinter (integriert), PyGtk, wxWidget, PyQt, uvam.
- Wir wollen jetzt einen kleinen Teil von tkinter kennenlernen, um unsere Geo-Objekte zu visualisieren.

**import tkinter as tk**

```
root = tk \cdot Tk()lab = tk.Label(root, text="Hello World")
lab.pack()
```
tkinter repräsentiert Bildschirminhalte intern durch einen Baum.

5

[Motivation](#page-1-0)

[OOP: Die](#page-28-0) nächsten **Schritte** 

[Vererbung](#page-48-0)

[Vererbung](#page-57-0) konkret

[Ein bisschen](#page-95-0) **GUI** 

#### **import tkinter as tk**

```
root = tk \cdot Tk()lab = tk.Label(root, text="Hello World")
lab.pack()
```
- tkinter repräsentiert Bildschirminhalte intern durch einen Baum.  $\sim$
- root wird das Wurzelobjekt, in das alle anderen Objekte eingehängt werden. ш

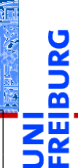

[Motivation](#page-1-0)

[OOP: Die](#page-28-0) nächsten **Schritte** 

[Vererbung](#page-48-0)

[Vererbung](#page-57-0) konkret

[Ein bisschen](#page-95-0) **GUI** 

#### **import tkinter as tk**

```
root = tk \cdot Tk()lab = tk.Label(root, text="Hello World")
lab.pack()
```
- tkinter repräsentiert Bildschirminhalte intern durch einen Baum.
- root wird das Wurzelobjekt, in das alle anderen Objekte eingehängt werden.
- lab repräsentiert ein Label-Widget innerhalb des root-Objekts.

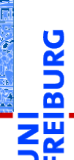

[Motivation](#page-1-0)

[OOP: Die](#page-28-0) nächsten **Schritte** 

[Vererbung](#page-48-0)

[Vererbung](#page-57-0) konkret

[Ein bisschen](#page-95-0) **GUI** 

#### **import tkinter as tk**

```
root = tk.Tk()
lab = tk.Label(root, text="Hello World")
lab.pack()
```
- tkinter repräsentiert Bildschirminhalte intern durch einen Baum.
- root wird das Wurzelobjekt, in das alle anderen Objekte eingehängt werden.
- lab repräsentiert ein Label-Widget innerhalb des root-Objekts.
	- **Ein Widget ist eine (meist rechteckige) Fläche auf dem Schirm, auf der eine** bestimmte Ein-/Ausgabefunktionalität implementiert ist.

[OOP: Die](#page-28-0) nächsten **Schritte** 

[Vererbung](#page-48-0)

[Vererbung](#page-57-0) konkret

[Ein bisschen](#page-95-0) **GUI** 

#### **import tkinter as tk**

```
root = tk.Tk()
lab = tk.Label(root, text="Hello World")
lab.pack()
```
- tkinter repräsentiert Bildschirminhalte intern durch einen Baum.
- root wird das Wurzelobjekt, in das alle anderen Objekte eingehängt werden.
- lab repräsentiert ein Label-Widget innerhalb des root-Objekts.
	- **Ein Widget ist eine (meist rechteckige) Fläche auf dem Schirm, auf der eine** bestimmte Ein-/Ausgabefunktionalität implementiert ist.
	- Das Label-Widget zeigt einen String als Text an. Es verarbeitet keine Eingaben.

**[Motivation](#page-1-0)** 

[OOP: Die](#page-28-0) nächsten **Schritte** 

[Vererbung](#page-48-0)

[Vererbung](#page-57-0) konkret

[Ein bisschen](#page-95-0) **GUI** 

#### **import tkinter as tk**

```
root = tk.Tk()
lab = tk.Label(root, text="Hello World")
lab.pack()
```
- tkinter repräsentiert Bildschirminhalte intern durch einen Baum.
- root wird das Wurzelobjekt, in das alle anderen Objekte eingehängt werden.
- lab repräsentiert ein Label-Widget innerhalb des root-Objekts.
	- **Ein Widget ist eine (meist rechteckige) Fläche auf dem Schirm, auf der eine** bestimmte Ein-/Ausgabefunktionalität implementiert ist.
	- Das Label-Widget zeigt einen String als Text an. Es verarbeitet keine Eingaben.
- Mit lab.pack() wird das Widget lab in seinem Elternfenster positioniert.

**[Motivation](#page-1-0)** 

[OOP: Die](#page-28-0) nächsten **Schritte** 

[Vererbung](#page-48-0)

[Vererbung](#page-57-0) konkret

[Ein bisschen](#page-95-0) **GUI** 

## Objekte malen

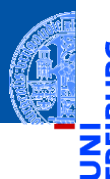

[Motivation](#page-1-0)

[OOP: Die](#page-28-0) nächsten **Schritte** 

[Vererbung](#page-48-0)

[Vererbung](#page-57-0) konkret

[Ein bisschen](#page-95-0) **GUI** 

[Zusammen](#page-120-0)fassung

## **?? PythonTeX ??**

- Ein Canvas ist ein Widget, das wie eine Zeichenfläche (Leinwand) funktioniert, auf der geometrische Figuren gemalt werden können.
- Der Konstruktor für tk. Canvas nimmt Höhe und Breite in Pixeln (Bildpunkten).

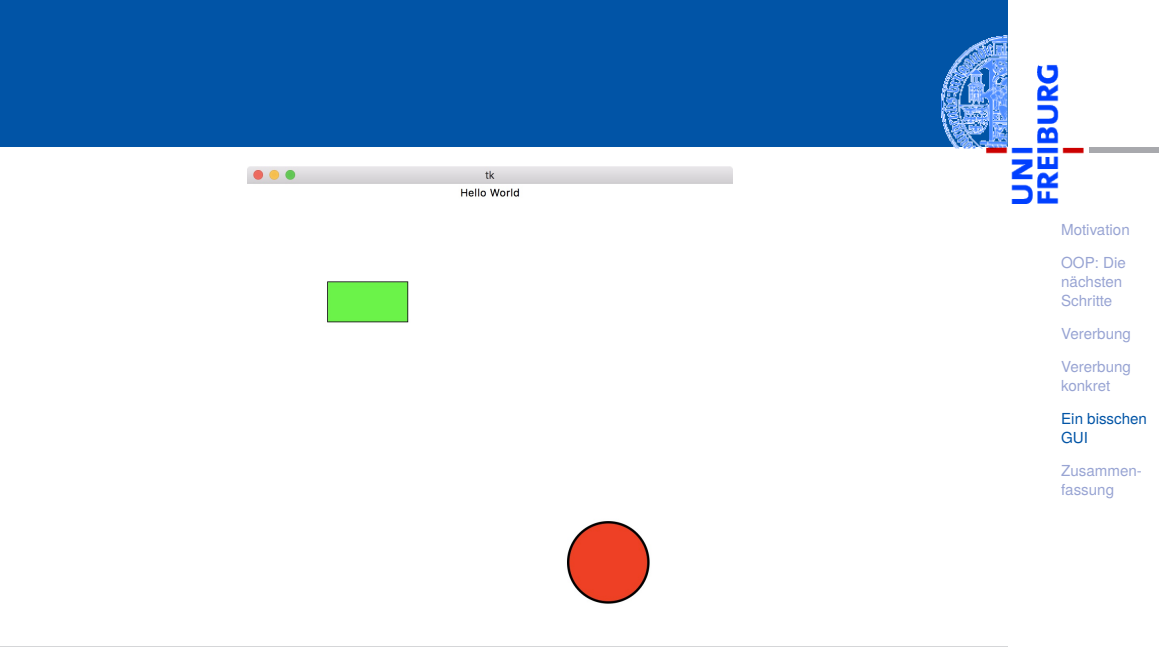
#### Grafik-Koordinatensysteme

Die Positionierung auf dem Canvas erfolgt über ein Koordinatensystem.

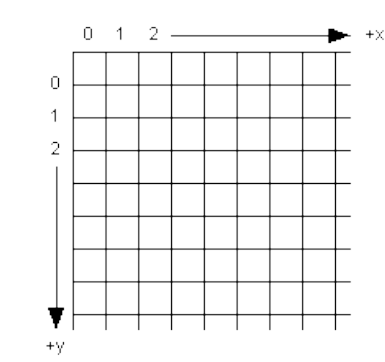

[Motivation](#page-1-0)

5

m

[OOP: Die](#page-28-0) nächsten **Schritte** 

[Vererbung](#page-48-0)

[Vererbung](#page-57-0) konkret

[Ein bisschen](#page-95-0) **GUI** 

#### Grafik-Koordinatensysteme

- ш Die Positionierung auf dem Canvas erfolgt über ein Koordinatensystem.
- Im Unterschied zum mathematischen **COL** Koordinatensystem liegt der Nullpunkt bei Grafikdarstellungen immer oben links.

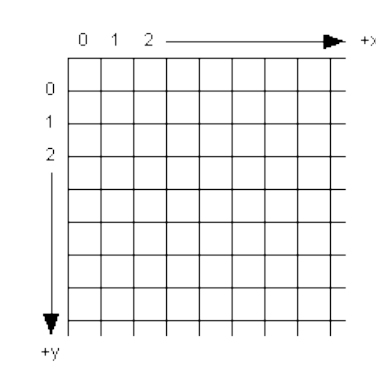

[Motivation](#page-1-0)

[OOP: Die](#page-28-0) nächsten **Schritte** 

[Vererbung](#page-48-0)

[Vererbung](#page-57-0) konkret

[Ein bisschen](#page-95-0) **GUI** 

#### Grafik-Koordinatensysteme

- ш Die Positionierung auf dem Canvas erfolgt über ein Koordinatensystem.
- Im Unterschied zum mathematischen m. Koordinatensystem liegt der Nullpunkt bei Grafikdarstellungen immer oben links.
- Wie gewohnt dienen (x,y)-Paare zur m. Bestimmung von Punkten.

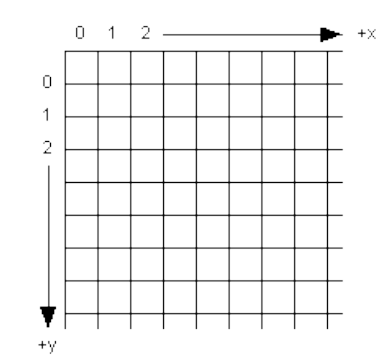

[Motivation](#page-1-0)

[OOP: Die](#page-28-0) nächsten **Schritte** 

[Vererbung](#page-48-0)

[Vererbung](#page-57-0) konkret

[Ein bisschen](#page-95-0) **GUI** 

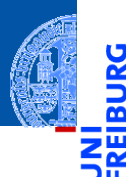

#### *canvas*.create\_line(x1, y1, x2, y2, \*\*options)  $\overline{\phantom{a}}$ Linie von (x1, y1) nach (x2, y2).

[Motivation](#page-1-0)

[OOP: Die](#page-28-0) nächsten **Schritte** 

[Vererbung](#page-48-0)

[Vererbung](#page-57-0) konkret

[Ein bisschen](#page-95-0) **GUI** 

- *canvas*.create\_line(x1, y1, x2, y2, \*\*options)  $\mathcal{L}_{\mathcal{A}}$ Linie von (x1, y1) nach (x2, y2).
- *canvas*.create\_rectangle(x1, y1, x2, y2, \*\*options) **I** Rechteck mit oberer linker Ecke (x1, y1) und unterer rechter Ecke (x2, y2).

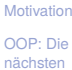

**Schritte** 

[Vererbung](#page-48-0)

[Vererbung](#page-57-0) konkret

[Ein bisschen](#page-95-0) **GUI** 

- *canvas*.create\_line(x1, y1, x2, y2, \*\*options) Linie von  $(x1, y1)$  nach  $(x2, y2)$ .
- *canvas*.create\_rectangle(x1, y1, x2, y2, \*\*options) Rechteck mit oberer linker Ecke (x1, y1) und unterer rechter Ecke (x2, y2).
- *canvas*.create\_oval(x1, y1, x2, y2, \*\*options) Oval innerhalb des Rechtecks geformt durch obere linke Ecke (x1, y1) und untere rechte Ecke (x2, y2).

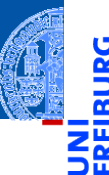

[Motivation](#page-1-0)

[OOP: Die](#page-28-0) nächsten **Schritte** 

[Vererbung](#page-48-0)

[Vererbung](#page-57-0) konkret

[Ein bisschen](#page-95-0) **GUI** 

- *canvas*.create\_line(x1, y1, x2, y2, \*\*options) Linie von  $(x1, y1)$  nach  $(x2, y2)$ .
- *canvas*.create\_rectangle(x1, y1, x2, y2, \*\*options) Rechteck mit oberer linker Ecke (x1, y1) und unterer rechter Ecke (x2, y2).
- *canvas*.create\_oval(x1, y1, x2, y2, \*\*options) Oval innerhalb des Rechtecks geformt durch obere linke Ecke (x1, y1) und untere rechte Ecke (x2, y2).
- Alle create-Methoden liefern den Index des erzeugten Objekts, eine eindeutige Zahl, mit der das Objekt manipuliert werden kann.

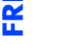

[Motivation](#page-1-0)

[OOP: Die](#page-28-0) nächsten **Schritte** 

[Vererbung](#page-48-0)

[Vererbung](#page-57-0) konkret

[Ein bisschen](#page-95-0) **GUI** 

- *canvas*.create\_line(x1, y1, x2, y2, \*\*options) Linie von  $(x1, y1)$  nach  $(x2, y2)$ .
- *canvas*.create\_rectangle(x1, y1, x2, y2, \*\*options) Rechteck mit oberer linker Ecke (x1, y1) und unterer rechter Ecke (x2, y2).
- *canvas*.create\_oval(x1, y1, x2, y2, \*\*options) Oval innerhalb des Rechtecks geformt durch obere linke Ecke (x1, y1) und untere rechte Ecke (x2, y2).
- Alle create-Methoden liefern den Index des erzeugten Objekts, eine eindeutige Zahl, mit der das Objekt manipuliert werden kann.
- *canvas*.delete(i) löscht Objekt mit dem Index *i*.

[Motivation](#page-1-0) [OOP: Die](#page-28-0)

nächsten **Schritte** 

[Vererbung](#page-48-0)

[Vererbung](#page-57-0) konkret

[Ein bisschen](#page-95-0) **GUI** 

- *canvas*.create\_line(x1, y1, x2, y2, \*\*options) Linie von  $(x1, y1)$  nach  $(x2, y2)$ .
- *canvas*.create\_rectangle(x1, y1, x2, y2, \*\*options) Rechteck mit oberer linker Ecke (x1, y1) und unterer rechter Ecke (x2, y2).
- *canvas*.create\_oval(x1, y1, x2, y2, \*\*options) Oval innerhalb des Rechtecks geformt durch obere linke Ecke (x1, y1) und untere rechte Ecke (x2, y2).
- Alle create-Methoden liefern den Index des erzeugten Objekts, eine eindeutige Zahl, mit der das Objekt manipuliert werden kann.
- *canvas*.delete(i) löscht Objekt mit dem Index *i*.
- *canvas*.move(i, xdelta, ydelta) bewegt Objekt *i* um xdelta und ydelta.

[Motivation](#page-1-0) [OOP: Die](#page-28-0) nächsten

**Schritte** [Vererbung](#page-48-0)

[Vererbung](#page-57-0) konkret

[Ein bisschen](#page-95-0) **GUI** 

- *canvas*.create\_line(x1, y1, x2, y2, \*\*options) Linie von  $(x1, y1)$  nach  $(x2, y2)$ .
- *canvas*.create\_rectangle(x1, y1, x2, y2, \*\*options) Rechteck mit oberer linker Ecke (x1, y1) und unterer rechter Ecke (x2, y2).
- *canvas*.create\_oval(x1, y1, x2, y2, \*\*options) Oval innerhalb des Rechtecks geformt durch obere linke Ecke (x1, y1) und untere rechte Ecke (x2, y2).
- Alle create-Methoden liefern den Index des erzeugten Objekts, eine eindeutige Zahl, mit der das Objekt manipuliert werden kann.
- *canvas*.delete(i) löscht Objekt mit dem Index *i*.
- *canvas*.move(i, xdelta, ydelta) bewegt Objekt *i* um xdelta und ydelta.
- *canvas*.update() erneuert die Darstellung auf dem Bildschirm.

[Motivation](#page-1-0)

[OOP: Die](#page-28-0) nächsten **Schritte** 

[Vererbung](#page-48-0)

[Vererbung](#page-57-0) konkret

[Ein bisschen](#page-95-0) **GUI** 

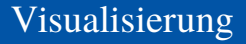

#### Geoclasses visuell

```
✞ ☎
from dataclasses import dataclass , field
@dataclass
class TwoDObjectV :
    cv : tk . Canvas
    x \cdot float = 0
    v : float = 0
    index : int = field (default= 0, init= False)
    def move ( self , xchange : float =0 , ychange : float =0):
       self .x += xchange
       self. y += y changeif self . cv and self . index :
           self.cv.move (self.index, xchange, ychange)
```
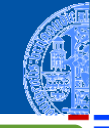

[Motivation](#page-1-0)

[OOP: Die](#page-28-0) nächsten **Schritte** 

[Vererbung](#page-48-0)

[Vererbung](#page-57-0) konkret

[Ein bisschen](#page-95-0) **GUI** 

[Zusammen](#page-120-0)fassung

■ field(default= 0, init= False) dieses Attribut hat Standardwert 0, wird aber nicht vom Konstruktor gesetzt.

5. Dezember 2023 P. Thiemann – [Info I](#page-0-0) 45 / 49

 $\left($   $\left($   $\right)$   $\left($   $\left($   $\right)$   $\left($   $\left($   $\right)$   $\left($   $\left($   $\right)$   $\left($   $\left($   $\right)$   $\left($   $\left($   $\right)$   $\left($   $\left($   $\right)$   $\left($   $\left($   $\right)$   $\left($   $\left($   $\right)$   $\left($   $\left($   $\right)$   $\left($   $\left($   $\right)$   $\left($   $\left($   $\right)$   $\left($ 

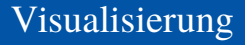

#### Geoclasses visuell

```
✞ ☎
@dataclass
class CircleV ( TwoDObjectV ):
   radius : float = 1
   def post init ( self ):
       self. index = self.cv. create_oval (self.x-self.radius,
                                  self .y - self . radius ,
                                  self .x+ self . radius ,
                                  self .y+ self . radius )
```
#### Hintergrund des Entwurfs

- Der Aufruf des Konstruktors erzeugt das Objekt auf dem Canvas. CircleV (canvas, 10, 10)
- Die Methoden wirken gleichzeitig auf das Canvas-Objekt.

 $\left( \begin{array}{cc} \text{ } & \text{ } \\ \text{ } & \text{ } \end{array} \right)$ 

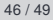

[Motivation](#page-1-0) [OOP: Die](#page-28-0) nächsten **Schritte** 

[Vererbung](#page-48-0)

[Vererbung](#page-57-0) konkret

[Ein bisschen](#page-95-0) **GUI** 

<span id="page-120-0"></span>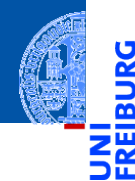

[Motivation](#page-1-0)

[OOP: Die](#page-28-0) nächsten **Schritte** 

[Vererbung](#page-48-0)

[Vererbung](#page-57-0) konkret

[Ein bisschen](#page-95-0) **GUI** 

[Zusammen](#page-120-0)fassung

## Zusammenfassung

- Objekt-orientierte Programmierung ist ein **Programmierparadigma**.
- Objekt = Zustand (Attribute) + Operationen darauf (Methoden).
- Klassen sind "Baupläne" für Objekte. Sie definieren Attribute und Methoden.
- Methoden sind Funktionen, die innerhalb einer Klasse definiert werden. Der erste Parameter ist immer self, das Empfängerobjekt.
- Klassen können in einer Vererbungshierarchie angeordnet werden.
- Subklassen erben Methoden und Attribute der Superklassen; Methoden der Superklassen können überschrieben werden.
- Der Aufruf von Methoden erfolgt durch dynamische Bindung.

[Motivation](#page-1-0)

[OOP: Die](#page-28-0) nächsten **Schritte** 

[Vererbung](#page-48-0)

[Vererbung](#page-57-0) konkret

[Ein bisschen](#page-95-0) **GUI**